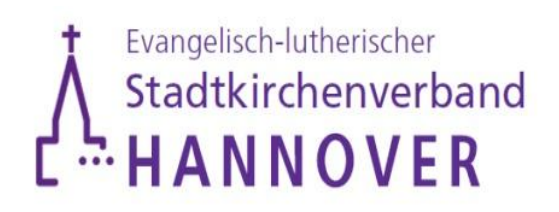

## **Information 4 Neuregelung § 2b des Umsatzsteuergesetzes**

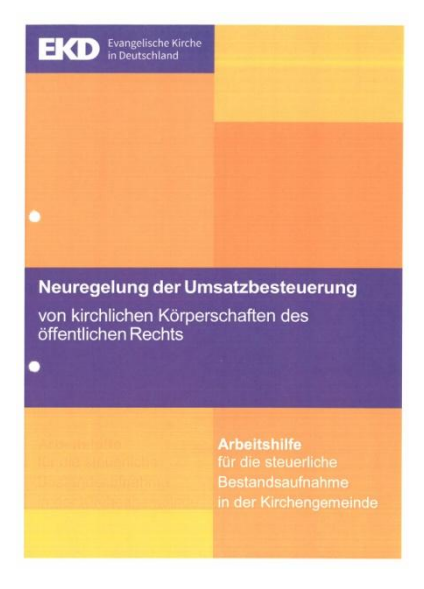

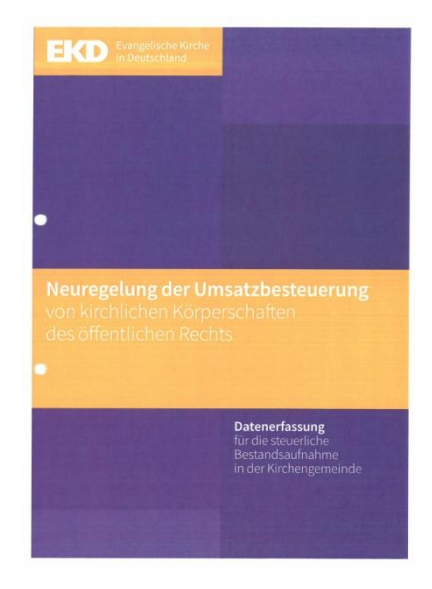

Haushalts- und Finanzenwesen / Projektteam Umsatzsteuer **Matches 1** von 4

Liebe Leserinnen und Leser,

in unserer Information 1 hatten wir den zeitlichen Ablauf der Erhebung der Daten für die Bestandsaufnahme dargestellt.

Der Versand der vorbereiteten Unterlagen erfolgte zum 20.07.2020. Bitte stellen Sie – sofern noch nicht erfolgt – die Weiterleitung an KV-Vorsitzende\*n bzw. Finanzverantwortliche\*n sicher. **Spätestens am 30.11.2020** soll die Einnahmen- und Vertragsrevision durch die Kirchengemeinden abgeschlossen sein.

Nach Eingang der ersten, von Kirchengemeinden für ihre jeweilige GKZ bearbeiteten Bestandsaufnahmen, haben wir die Notwendigkeit erkannt, die in den Kirchengemeinden im Rahmen der Einnahmen- und Vertragsrevision erforderlichen Arbeitsschritte noch einmal detailliert darzustellen.

In den "Erläuterungen zur Bestandsaufnahme" – mit gleicher Mail wie die vorbereitete Bestandaufnahme am 20.07.2020 versandt – sind bereits grundlegende Informationen enthalten, die wir heute noch einmal präzisieren.

## **A. Eintragen der endgültigen Werte:**

1. Die in der Excel-Datei "Vorbereitete Bestandaufnahme" eingetragenen Werte sind anhand der in der "Folgemail" versandten Sachkonten-Kontoblättern auf der Basis der Ergebnisrechnung 2019 und ggf. in Verbindung mit den zugrundeliegenden Verträgen zu überprüfen.

In der Bearbeitungsleiste zur jeweiligen Zelle können Sie (oberhalb der Spaltenbezeichnungen) die zugrunde gelegten Einzelbeträge ablesen

2. In der Excel-Datei sind von Ihnen zunächst die Tabellenblätter 4. Checkliste "steuerpflichtig", 5. Checkliste "steuerfrei" und 6. Checkliste "nicht steuerbar" zu bearbeiten.

Bei pink markierten Einträgen muss die Kirchengemeinde den Wert auf jeden Fall anhand der Bemerkungen auf den Sachkontenblättern überprüfen: entweder konnten nicht alle Beträge zugeordnet werden oder aufgrund alleinigen Werte aus der Finanzbuchhaltung ohne Kenntnis der vertraglichen Hintergründe konnte keine eindeutige Zuordnung erfolgen.

Nach Überprüfung durch die Gemeinde sind Änderungen vorzunehmen und die **neuen** Werte dann einzutragen (schwarz). Der pinke Eintrag ist zu löschen.

Werte, die Sie nicht vollständig in der Finanzbuchhaltung abgebildet sehen, können Sie auch schätzen. Dann ist dies in der entsprechenden Spalte der Checkliste

Haushalts- und Finanzenwesen / Projektteam Umsatzsteuer **Seite 2** von 4

anzukreuzen. Gern können Sie auch noch Anmerkungen im rechten Bereich der Tabellenblätter einfügen.

Ergänzende Informationen finden Sie in der ebenfalls mit der vorläufigen Bestandaufnahme am 20.07.2020 versandten Datei *"Zuordnungshilfe – häufig erkannte Problematiken".*

3. Sollten Sie im Rahmen der Haushaltsplanung 2021/2022 die Entscheidung treffen, bestimmte Tätigkeitsbereiche aufzugeben, so lassen Sie bitte die vergangenheitsbezogenen Werte in der Tabelle stehen und vermerken dies kurz in der Checkliste.

Entscheiden Sie sich hingegen, einen Tätigkeitsbereich neu aufzunehmen, tragen Sie bitte die geschätzten Erträge gemäß Ihrer Haushaltsplanung als Wert ein und vermerken dies in der Spalte "nur geschätzte Angaben möglich".

## **B. Übrige Tabellenblätter**

1. Deckblatt (Register 1)

Bitte die Angaben überprüfen und ggf. ergänzen. Wichtig ist es hier auch, den richtigen Ansprechpartner mit seinen Kontaktdaten einzusetzen.

2. Sondervermögen (Register 2)

Hier überprüfen Sie bitte auch die Angaben und ergänzen diese, sofern erfroderlich

3. Gruppierungen (Register 3a und 3b)

Diese beiden Tabellenblätter sind nicht vorbereitet, da die Angaben nur in der Gemeinde bekannt sein können. Bitte tragen Sie daher in den entsprechenden Rubriken ihre Gruppierungen ein, sofern vorhanden.

Nähere Informationen zu Gruppierungen finden Sie auch in unserer *Information 3*.

4. Vollständigkeitserklärung (Register 7)

Auch hier ergänzen Sie bitte die Angaben.

Haushalts- und Finanzenwesen / Projektteam Umsatzsteuer **Seite 3** von 4

Die vervollständigte Excel-Datei als Grundlage für die Bestandsaufnahme in Ihrer Kirchengemeinde senden Sie uns bitte bis zum 30.11.2020 in digitaler Form (Dateibezeichnung: **GKZ Bestandsaufnahme final**) zu an: [\(umsatzsteuer.stadtkirchenverband@evlka.de\)](mailto:umsatzsteuer.stadtkirchenverband@evlka.de)

Desweiteren schicken Sie bitte ein ausgedrucktes Exemplar mit ausgefüllter und unterschriebener Vollständigkeitserklärung an die Stadtkirchenkanzlei Hannover / Abteilung Haushalts- und Finanzwesen / Projektteam Umsatzsteuer / Hildesheimer Str. 165 / 167 / 30173 Hannover.

Sollten während der Bearbeitung der Bestandaufnahme noch weitere Fragen entstehen, können Sie sich gern per Mail oder auch telefonisch an das Team Umsatzsteuer wenden

## *Ihr Projektteam Umsatzsteuer*

Jens-Hermann Fricke , Abteilungsleitung Haushalts- und Finanzwesen Janna Huche und Heike Ziebell, Mitarbeiterinnen der Abteilung Haushalts- und Finanzwesen Christoph Voges, beratend tätig in der Abteilung Haushalts- und Finanzwesen